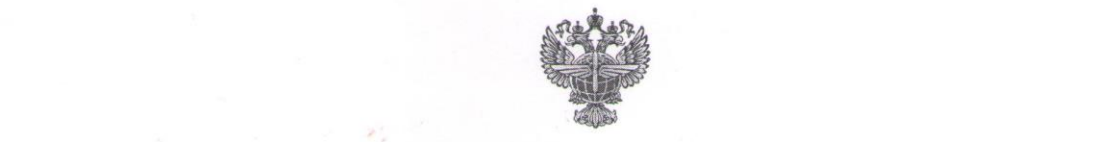

# **ФЕДЕРАЛЬНОЕ АГЕНТСТВО ВОЗДУШНОГО ТРАНСПОРТА**  $(\text{LOCADHAHM})$

# **ФЕДЕРАЛЬНОЕ ГОСУДАРСТВЕННОЕ БЮДЖЕТНОЕ ОБРАЗОВАТЕЛЬНОЕ УЧРЕЖДЕНИЕ ВЫСШЕГО ОБРАЗОВАНИЯ** «САНКТ-ПЕТЕРБУРГСКИЙ ГОСУДАРСТВЕННЫЙ УНИВЕРСИТЕТ<br>ГРАЖДАНСКОЙ АВИАЦИИ»

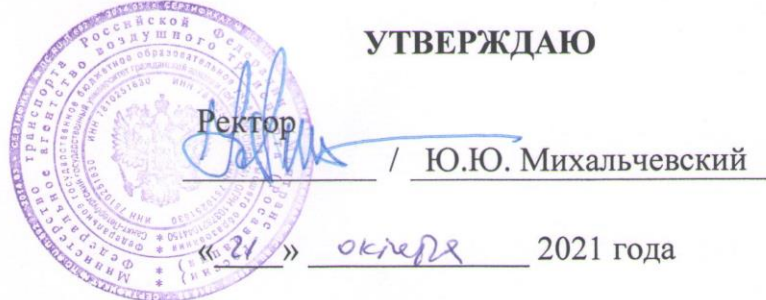

## **РАБОЧАЯ ПРОГРАММА ДИСЦИПЛИНЫ**

**Моделирование систем**

Направление подготовки **25.03.03 Аэронавигация**

Направленность программы (профиль) Техническая эксплуатация автоматизированных систем управления **Техническая эксплуатация автоматизированных систем управления** 

> Квалификация выпускника бакалавр

> > **Форма** обучения очная

Санкт-Петербург 2021

## **1. Цели освоения дисциплины**

Целями освоения дисциплины «Моделирование систем» являются:

− изучение теоретических сведений по использованию методов математического моделирования;

− получение практических навыков, необходимых для использования математического моделирования при решении инженерных задач.

Задачами освоения дисциплины «Моделирование систем» являются:

− ознакомление студентов с методологией и методами математического моделирования систем;

− изучение интерфейса пакета программ математического моделирования, используемого для математического моделирования систем;

получение навыков работы с пакетом программ математического моделирования.

Дисциплина обеспечивает подготовку выпускника к решению задач профессиональной деятельности эксплуатационно-технологического типа.

## **2. Место дисциплины в структуре ОПОП ВО**

Дисциплина «Моделирование систем» представляет собой дисциплину, относящуюся к Обязательной части Блока 1 Дисциплины (модули).

Дисциплина «Моделирование систем» базируется на результатах обучения, полученных при изучении дисциплин: «Программно-аппаратные средства информатики», «Высшая математика».

Дисциплина «Моделирование систем» является обеспечивающей для дисциплин: «Статистические методы анализа данных на электронновычислительных машинах», «Системы управления беспилотными летательными аппаратами», «Эксплуатация автоматизированных систем управления воздушным движением».

Дисциплина изучается в 4 семестре.

### **3.Компетенции обучающегося, формируемые в результате освоения дисциплины**

Процесс освоения дисциплины направлен на формирование следующих компетенций:

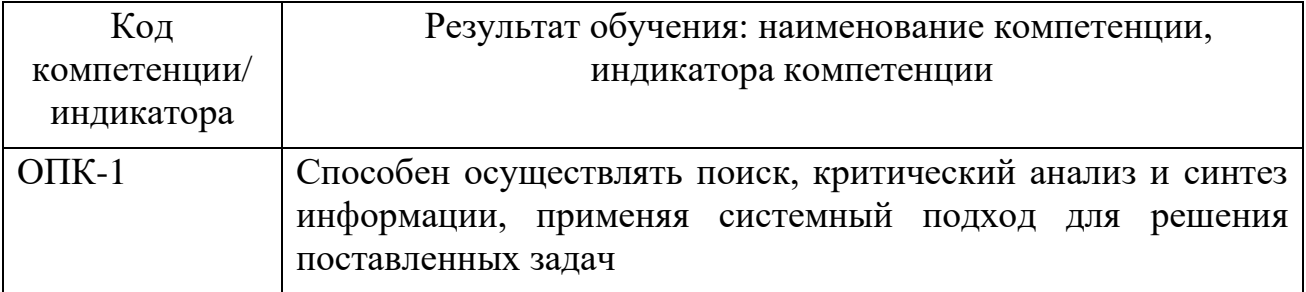

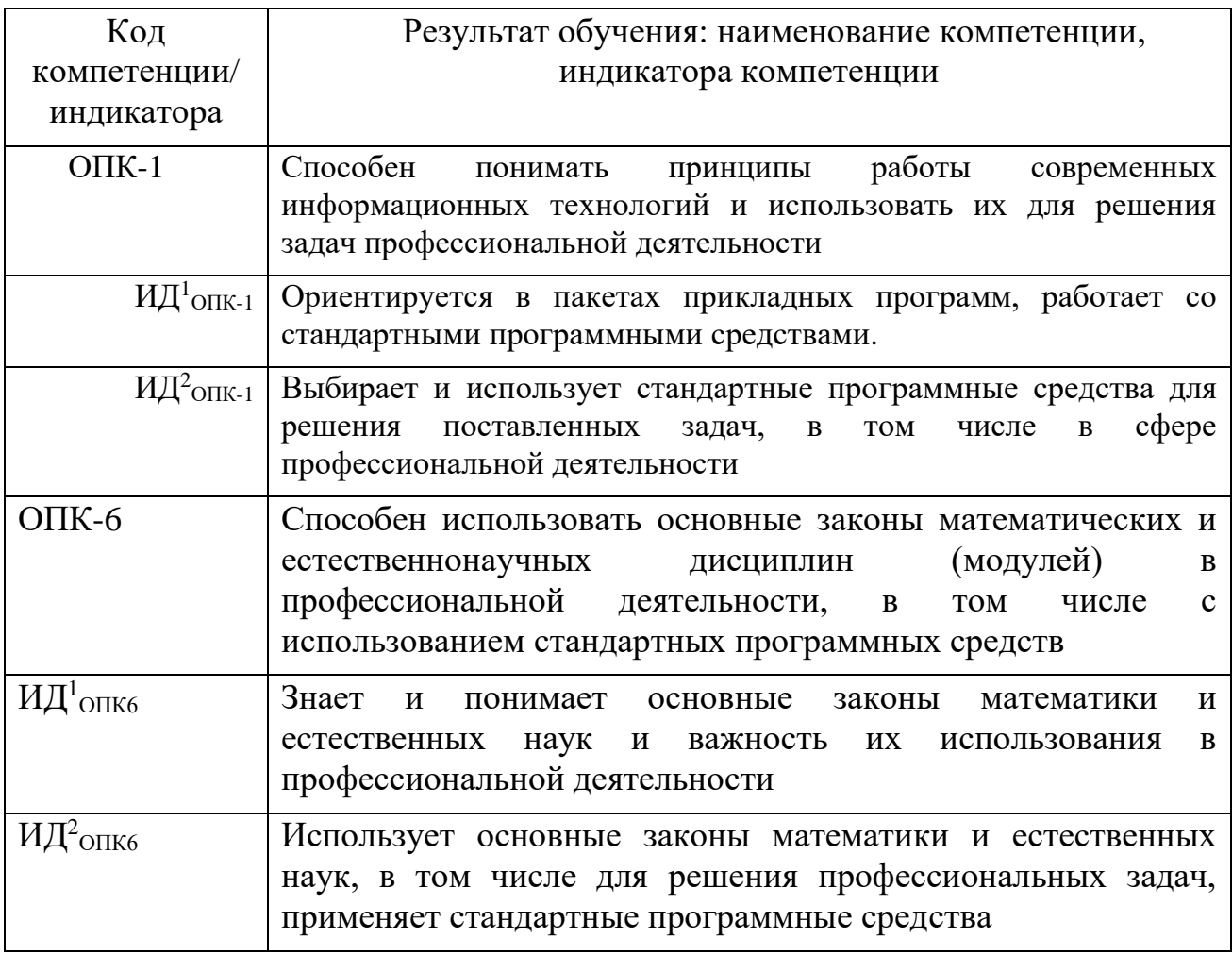

Планируемые результаты изучения дисциплины:

Знать:

− характеристики пакета расширения Simulink в составе приложения Matlab, используемого для моделирования технических систем;

− методы решения задач моделирования с применением пакета Simulink.

Уметь:

− работать в качестве пользователя персонального компьютера с установленным пакетом Simulink в составе приложения Matlab;

− работать с программным средством общего назначения пакетом расширения Simulink в составе приложения Matlab;

− использовать стандартный пакет расширения Simulink в составе приложения Matlab для решения задач моделирования на персональном компьютере.

Владеть:

− навыками работы с пакета расширения Simulink в составе приложения Matlab;

− навыками применения пакета расширения Simulink в составе приложения Matlab для решения задач моделирования на персональном компьютере;

− методами построения математических моделей типовых профессиональных задач и содержательной интерпретации полученных результатов.

### **4. Объем дисциплины и виды учебной работы**

•Общая трудоемкость дисциплины составляет 4 зачетные единицы, 144 академических часа.

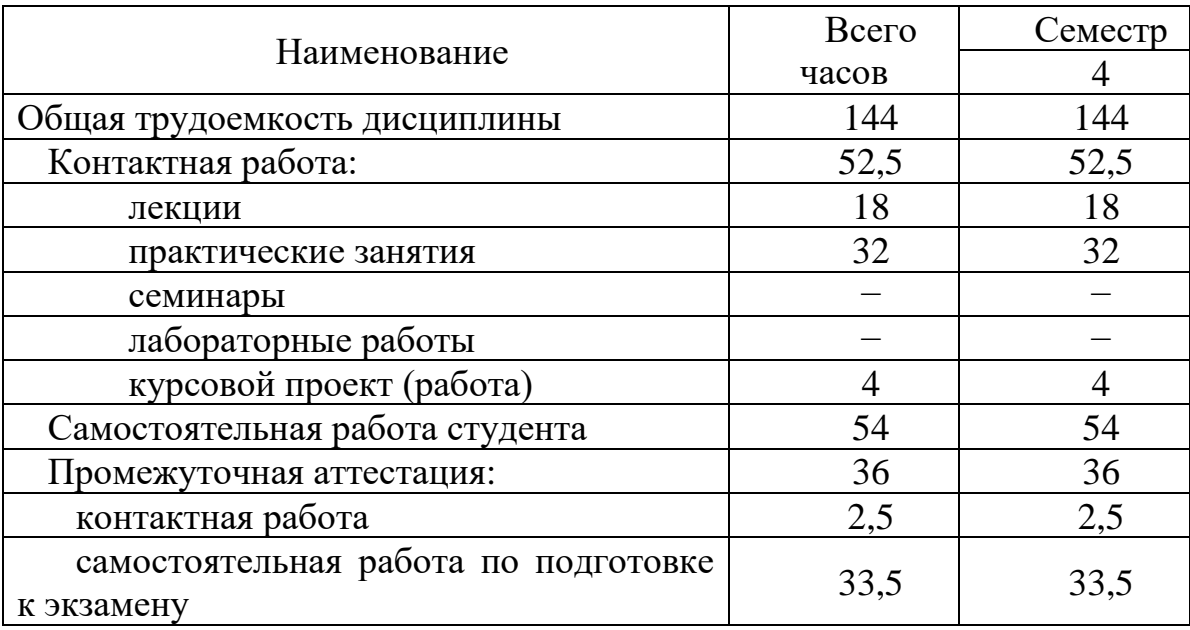

### **5. Содержание дисциплины**

**5.1. Соотнесения тем (разделов) дисциплины и формируемых компетенций**

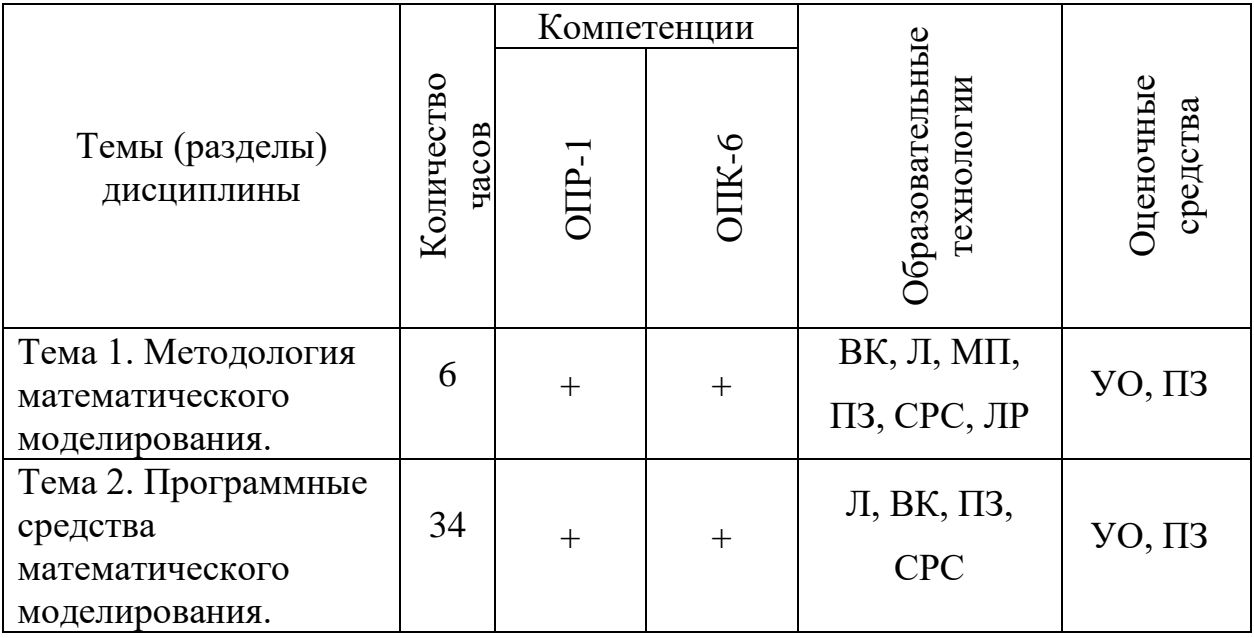

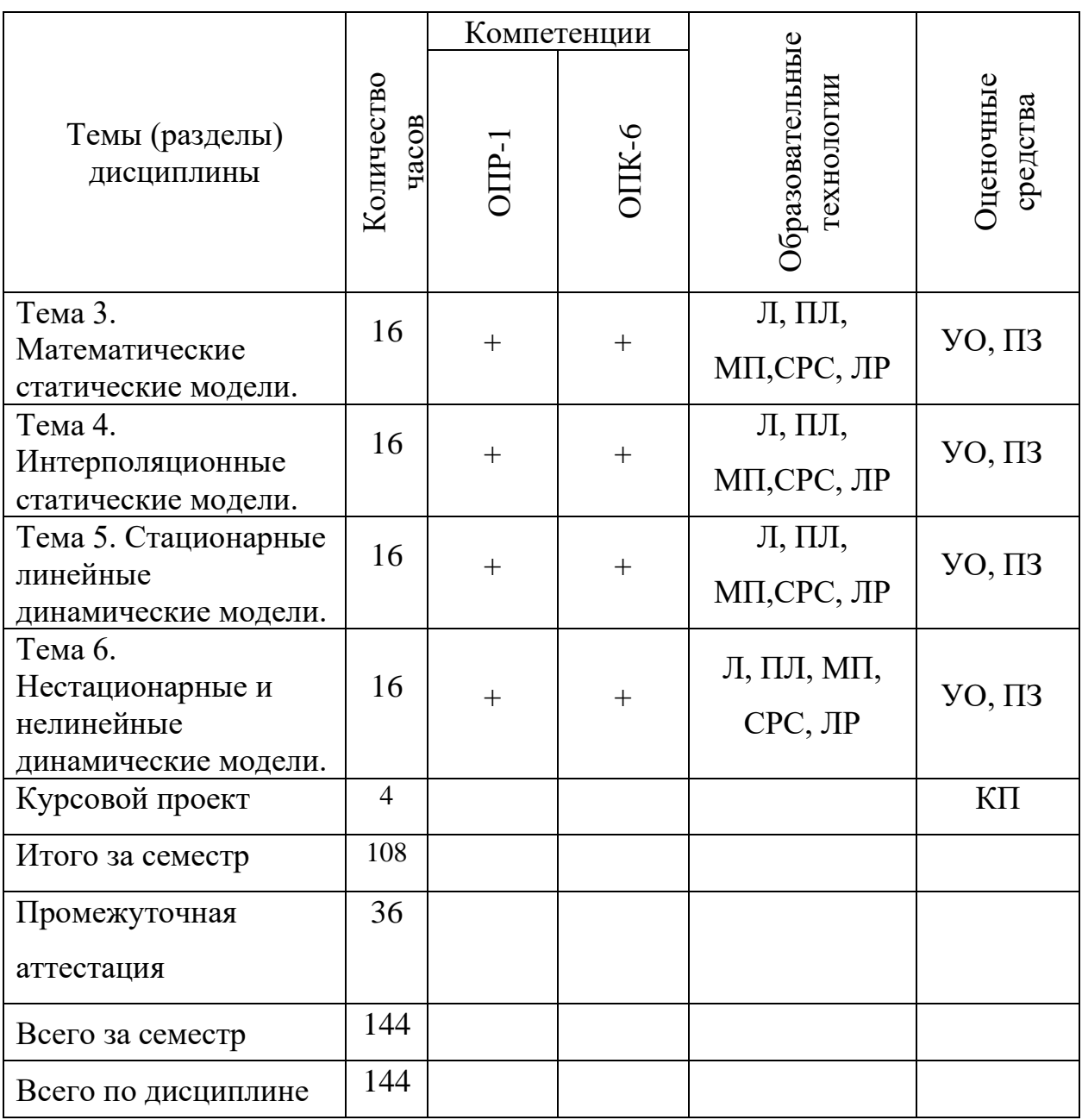

Сокращения: ВК – входной контроль, Л-лекция, ПЗ – практическое занятие, СРС – самостоятельная работа студентов, УО – устный опрос, , КП – защита курсового проекта.

## **5.2. Темы (разделы) дисциплины и виды занятий**

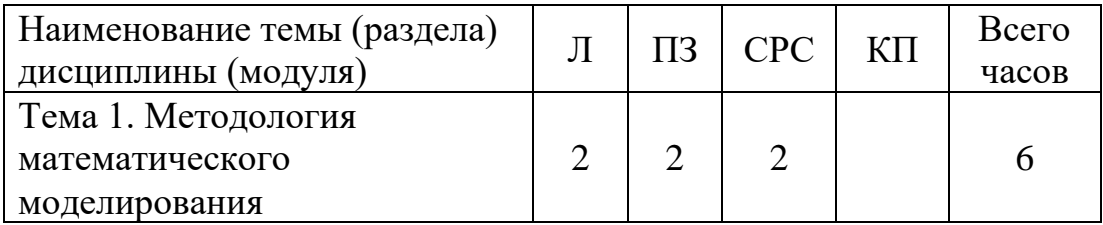

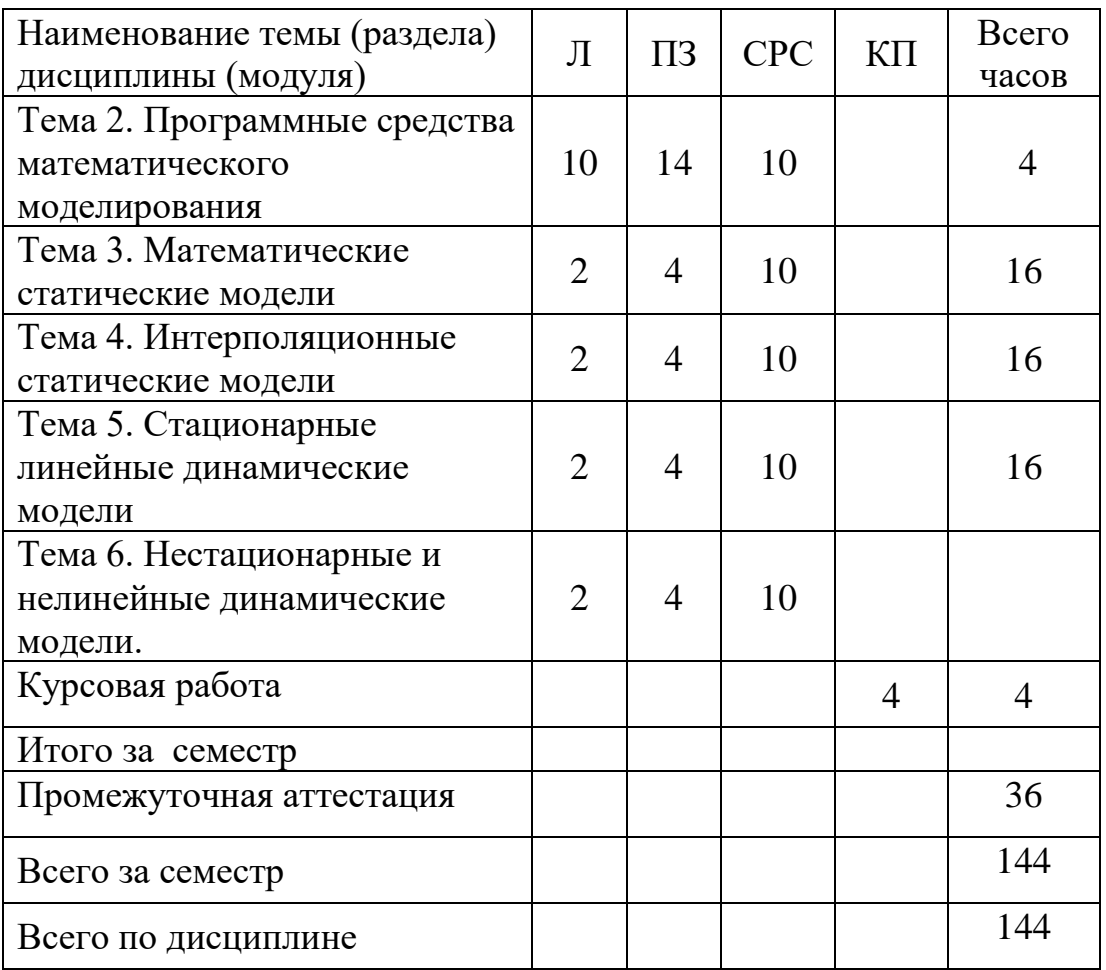

Сокращения: Л − лекция, ПЗ – практическое занятие, СРС − самостоятельная работа студента, КР– курсовая работа.

### **5.3 Содержание разделов дисциплины**

### **Тема 1. Методология математического моделирования**

Понятие модели. Математическое моделирование и теория систем. Классификация моделей. Математическое моделирование и теория систем. Классификация систем.

### **Тема 2. Программные средства математического моделирования**

Обзор компьютерных систем математического моделирования (КСММ). Интерфейс изучаемой КСММ. Входной язык изучаемой КСММ. Средства программирования в изучаемой КСММ. Моделирование подсистем в изучаемой КСММ.

### **Тема 3. Математические статические модели**

Свойства статических систем. Математическое описание статических

систем. Средства моделирования математических статических систем в изучаемой КСММ. Характеристики статических моделей.

### **Тема 4. Интерполяционные статические модели.**

Интерполяционное описание статических систем. Средства интерполяционного моделирования статических систем в изучаемой КСММ. Характеристики интерполяционных статических моделей.

### **Тема 5. Стационарные линейные динамические модели**

Свойства стационарных линейных динамических систем. Математическое описание стационарных линейных динамических систем. Средства моделирования стационарных линейных динамических систем в изучаемой КСММ. Характеристики стационарных линейных динамических моделей.

### **Тема 6. Нестационарные линейные динамические модели**

Свойства нестационарных линейных динамических систем. Математическое описание нестационарных линейных динамических систем. Средства моделирования нестационарных линейных динамических систем в изучаемой КСММ. Характеристики нестационарных линейных динамических моделей.

### **Тема 7. Нелинейные динамические модели**

Свойства нелинейных динамических систем. Математическое описание нелинейных динамических систем. Средства моделирования нелинейных динамических систем в изучаемой КСММ. Характеристики нелинейных динамических моделей.

### **5.4 Практические занятия**

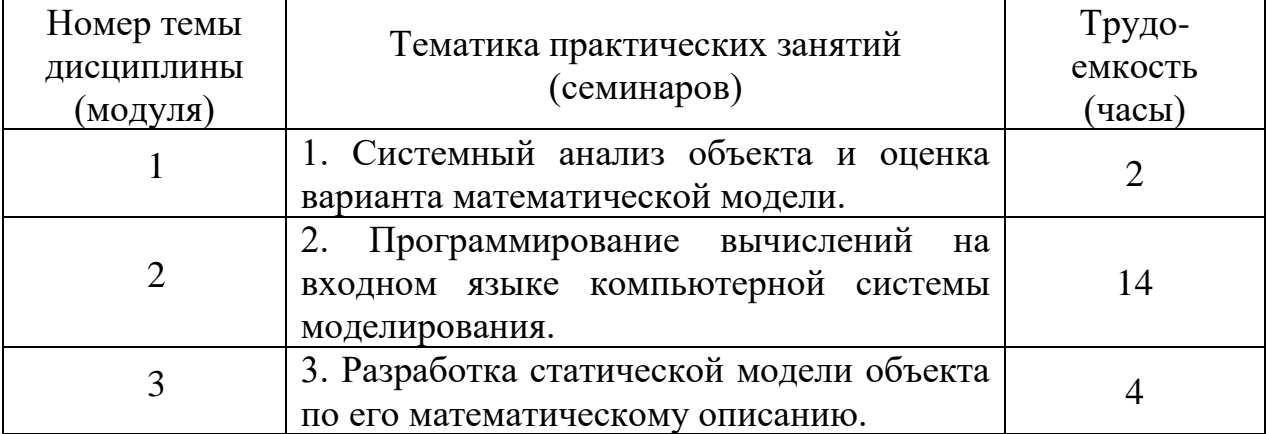

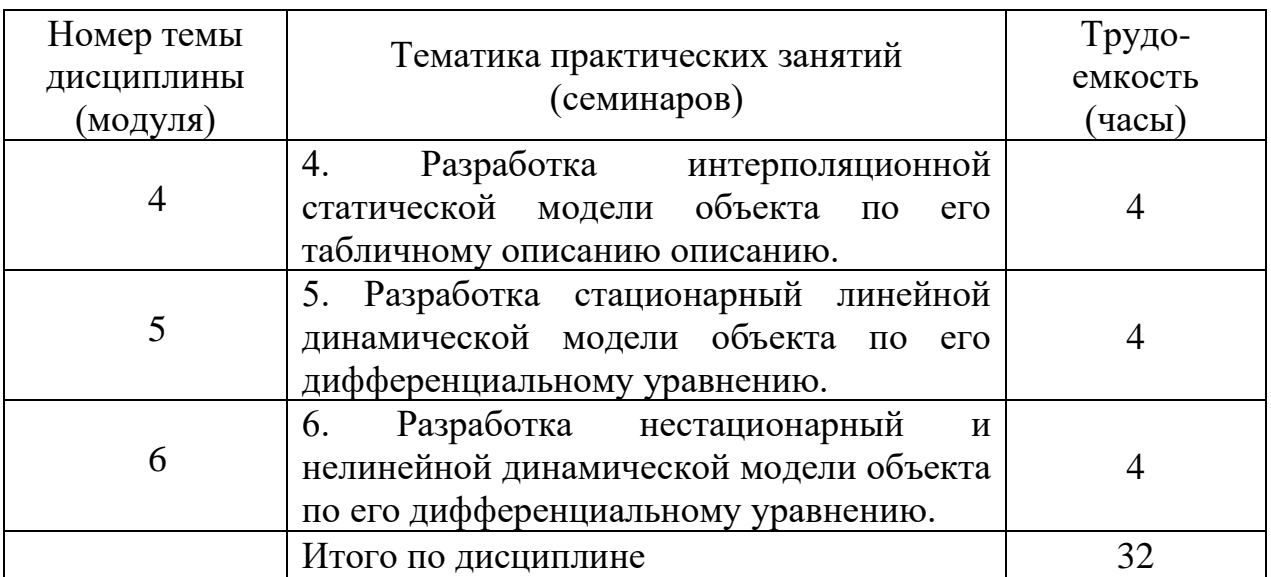

# **5.5 Лабораторный практикум**

Лабораторный практикум учебным планом не предусмотрен.

## **5.6 Самостоятельная работа**

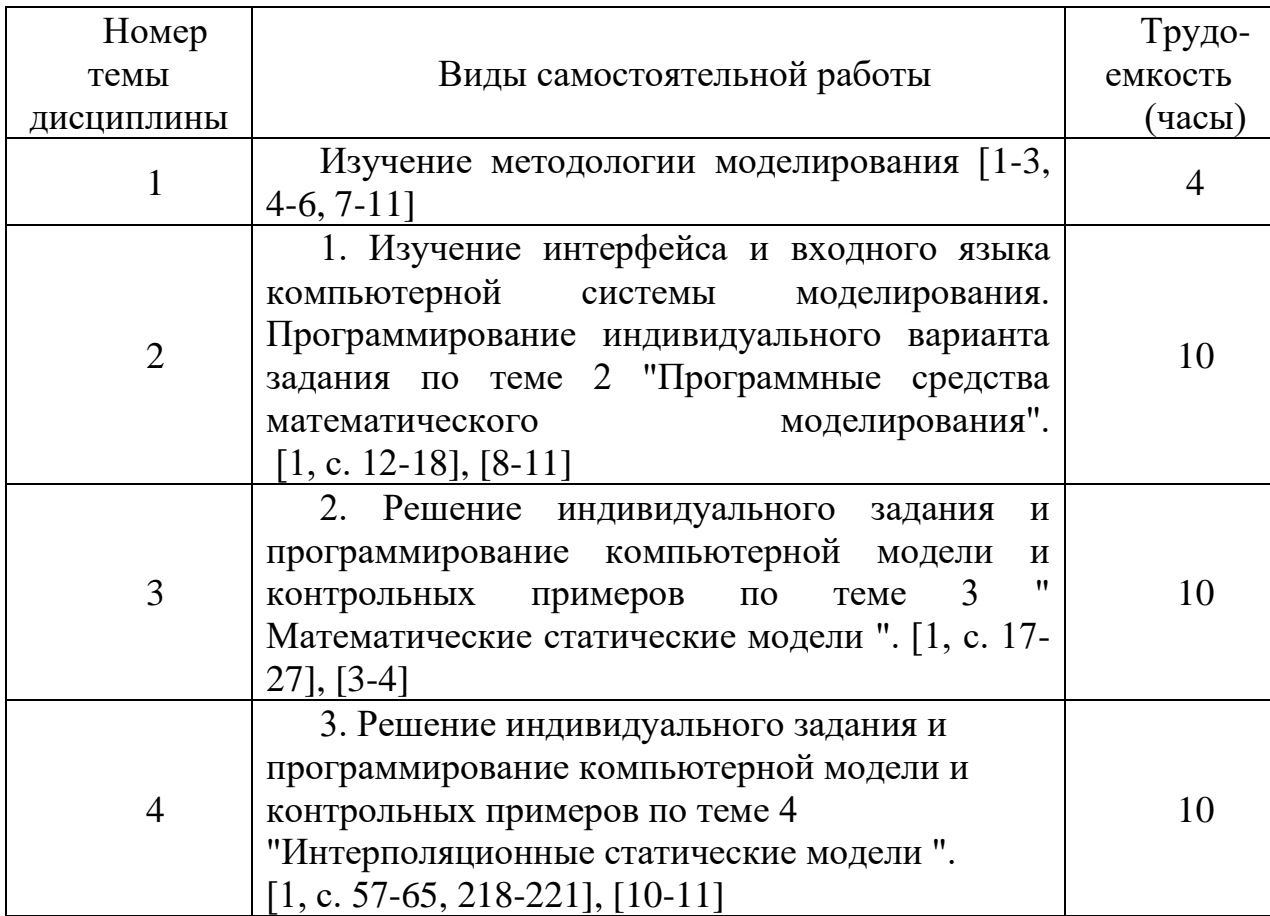

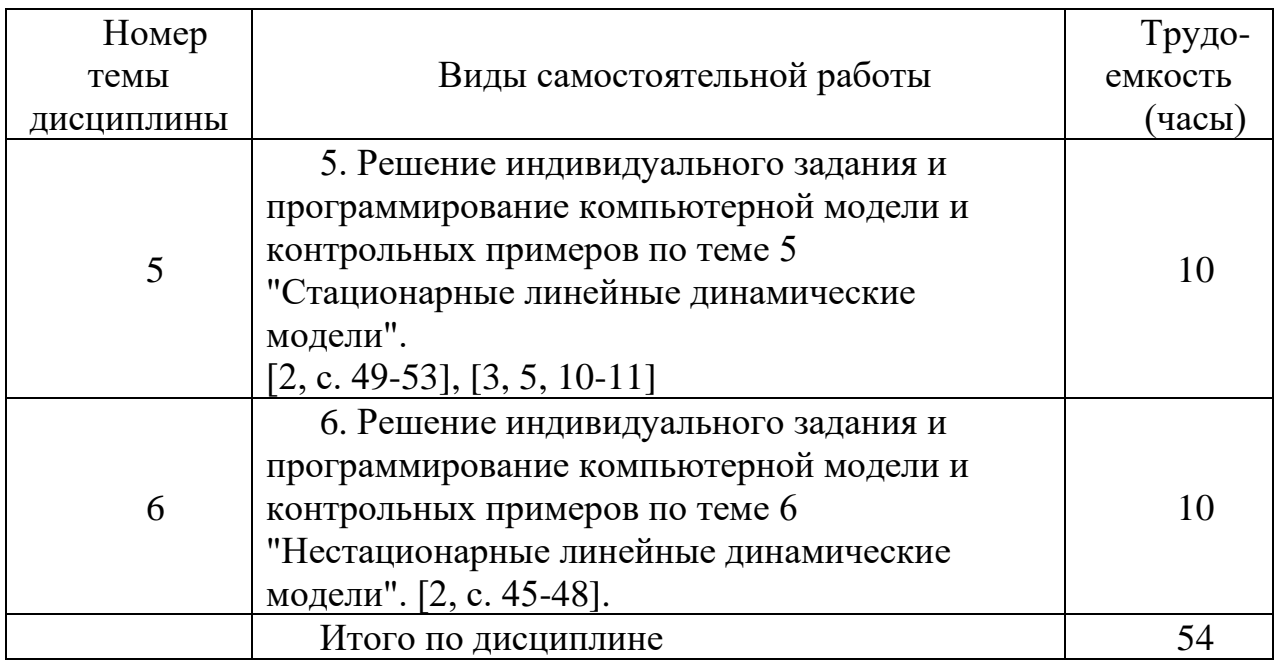

## **5.7 Курсовые работы**

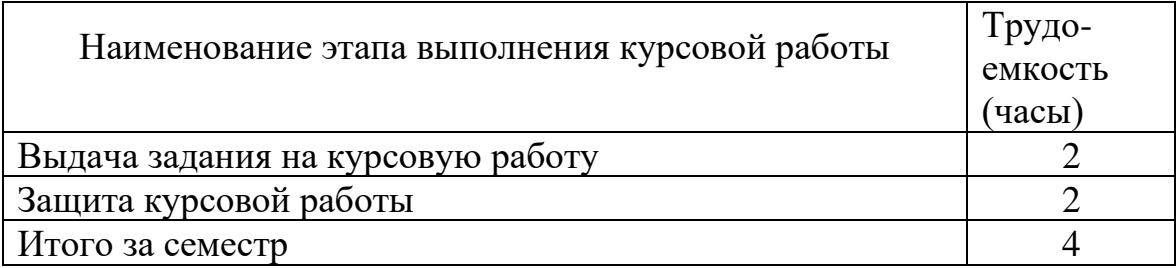

## **6 Учебно-методическое и информационное обеспечение дисциплины**

а) основная литература:

- 1. Алексеев Е. Р. Scilab: **Решение инженерных и математических задач** / Е. Р. Алексеев, Е. А. Чеснокова, Е. А. Рудченко. [Электронный ресурс] — М. : ALT Linux, 2008. — 269 с. : ил. — (Библиотека ALT Linux). ISBN 978-5-94774-890- 1. - Режим доступа: https://www.altlinux.org/Books:Scilab дата обращения: 15.05.2021.
- 2. Андриевский А.Б., Андриевский Б.Р., Капитонов А.А., Фрадков А.Л. **Решение инженерных задач в среде Scilab**. Учебное пособие. [Электронный ресурс] - СПб, НИУ ИТМО, 2013. - 97 с. ISBN нет.
- 3. Режим доступа: <https://e.lanbook.com/book/71062> дата обращения: 15.05.2021.
- 4. Волкова, Н.А. **Элементы математики и статистики** [Электронный ресурс]: учебное пособие / Н.А. Волкова, Н.Ю. Кропачева, Е.Г. Михайлова. Санкт-Петербург: Лань, 2018. – 128 с. – Режим доступа: <https://e.lanbook.com/book/99207>дата обращения: 15.05.2021.

б) дополнительная литература:

- 5. **Моделирование систем и процессов**: учебник для академического бакалавриата / В. Н. Волкова [и др.] ; под ред. В. Н. Волковой, В. Н. Козлова. — М.: Юрайт, 2018. — 450 с. ISBN 978-5-9916-7322-8. – Режим доступа: https://urait.ru/viewer/modelirovanie-sistem-iprocessov-436458.
- 6. **Моделирование систем и процессов. Практикум** : учеб. пособие для академического бакалавриата / В. Н. Волкова [и др.] ; под ред. В. Н. Волковой. — М.: Юрайт, 2018. — 295 с. — ISBN 978-5-534-01442-6. – Режим доступа: https://urait.ru/viewer/modelirovanie-sistem-iprocessov-praktikum-436475.
- 7. Акопов, А. С. **Имитационное моделирование: учебник и практикум для академического бакалавриата** / А. С. Акопов. — М.: Юрайт, 2018. — 389 с.— ISBN 978-5-534-02528-6. – Режим доступа: https://urait.ru/viewer/imitacionnoe-modelirovanie-433149.

в) программное обеспечение и Интернет-ресурсы:

- 8. **Mathworks**. Режим доступа:<https://www.mathworks.com/>
- 9. **Scilab**. Режим доступа:<https://www.mathworks.com/>

г) базы данных, информационно-справочные и поисковые системы:

- 10.**Единое окно доступа к образовательным ресурсам** [Электронный ресурс]. – Режим доступа: [http://window.edu.ru](http://window.edu.ru/)/ свободный (дата обращения: 15.05.2021).
- 11. **Электронная библиотека научных публикаций «eLIBRARY.RU»** [Электронный ресурс] — Режим доступа:<http://elibrary.ru/> (дата обращения: 15.05.2021).
- 12. **Электронно***-***библиотечная система издательства «Лань»** [Электронный ресурс] — Режим доступа: <http://e.lanbook.com/> (дата обращения: 15.05.2021).

## **7 Материально-техническое обеспечение дисциплины**

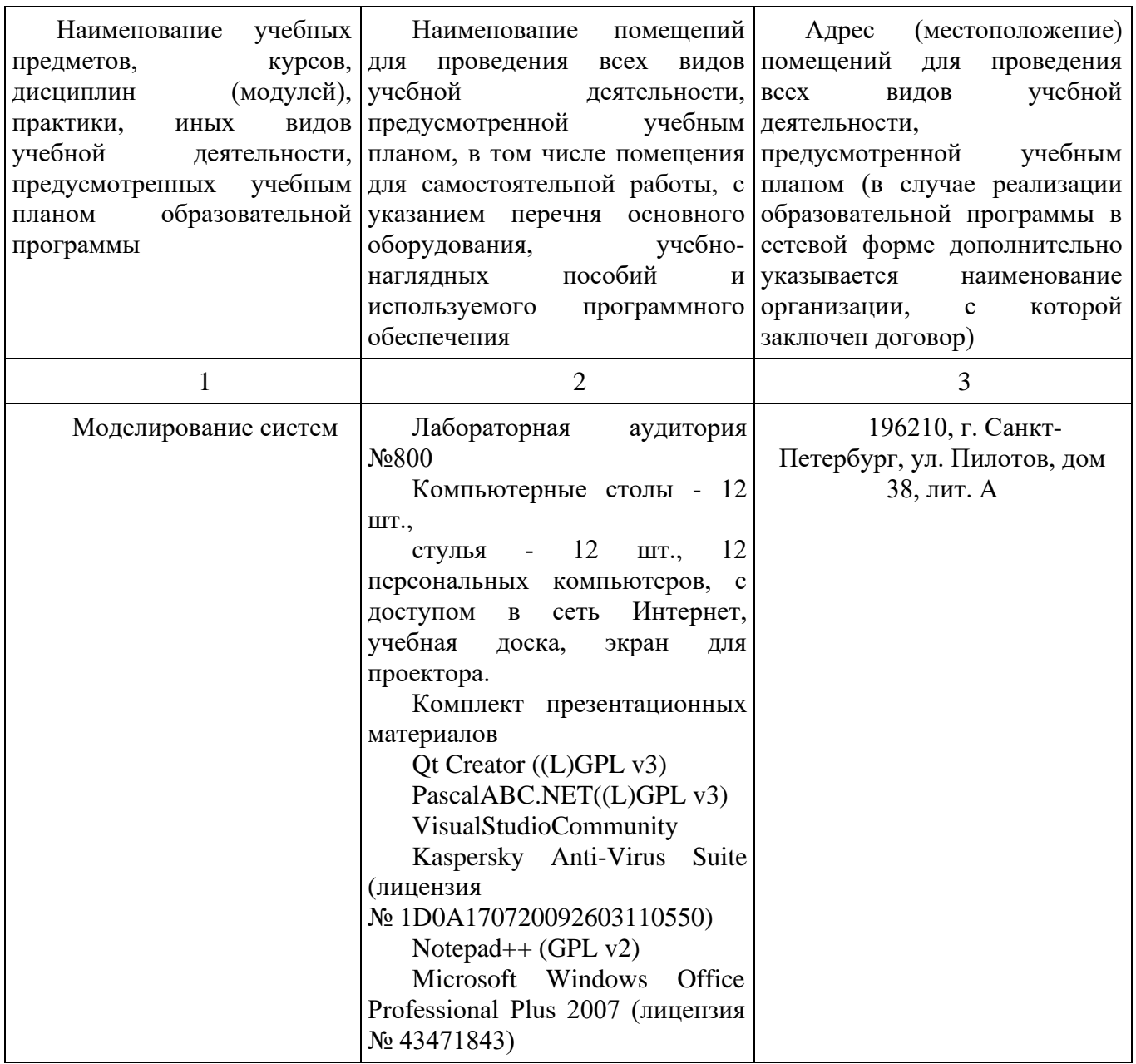

### **8 Образовательные и информационные технологии**

В рамках изучения дисциплины предполагается использовать следующие образовательные технологии.

Входной контроль проводится преподавателем в начале изучения дисциплины с целью коррекции процесса усвоения обучающимися дидактических единиц при изучении базовых дисциплин.

Лекция составляет основу теоретического обучения в рамках дисциплины и направлена на систематизированное изложение накопленных и актуальных научных знаний. Лекция предназначена для раскрытия состояния и перспектив развития знаний в современных условиях. На лекции концентрируется внимание обучающихся на наиболее сложных и узловых вопросах, стимулируется их активная познавательная деятельность.

Ведущим методом в лекции выступает устное изложение учебного материала, который сопровождается одновременной демонстрацией слайдов, при необходимости привлекаются открытые Интернет-ресурсы, а также демонстрационные и наглядно-иллюстрационные материалы и практические примеры.

Цель практических занятий – закрепить теоретические знания, полученные обучающимися на лекциях и в результате самостоятельного изучения соответствующих тем, а также приобрести начальные практические навыки. Рассматриваемые в рамках практического занятия задачи, ситуации, примеры и проблемы имеют профессиональную направленность и содержат элементы, необходимые для формирования компетенций в рамках подготовки обучающихся. Практические занятия предусматривают участие обучающихся в выполнении отдельных элементов работ, связанных с будущей профессиональной деятельностью.

Курсовой проект по дисциплине представляет собой самостоятельную учебно-исследовательскую работу студента и ставит цель систематизировать, закрепить и углубить теоретические и практические знания, умения и навыки по профилю подготовки с целью их применения для решения профессиональных задач.

Практические занятия и курсовой проект по дисциплине являются составляющими практической подготовки обучающихся, так как предусматривают их участие в выполнении отдельных элементов работ, связанных с будущей профессиональной деятельностью.

Самостоятельная работа обучающихся является составной частью учебной работы. Ее основной целью является формирование навыка самостоятельного приобретения знаний по некоторым вопросам теоретического курса, закрепление и углубление полученных знаний, самостоятельная работа со справочниками, периодическими изданиями и научно-популярной литературой. Самостоятельная работа включает выполнение учебных заданий, в том числе и индивидуальных, а также работу над курсовым проектом.

### **9 Фонд оценочных средств для проведения текущего контроля успеваемости и промежуточной аттестации по итогам освоения дисциплины**

Уровень и качество знаний обучающихся оцениваются по результатам текущего контроля успеваемости и промежуточной аттестации по итогам освоения дисциплины.

Оценочные средства включают: решение ситуационных задач, письменную аудиторную работу, задания, выдаваемые на самостоятельную работу по темам дисциплины (подготовка докладов), устный опрос пройденного материала.

Устный опрос проводится на практических занятиях с целью контроля усвоения теоретического материала, излагаемого на лекции.

Контроль выполнения задания, выполняемого на практических занятиях, преследует собой цель своевременного выявления плохо усвоенного материала дисциплины для последующей корректировки.

Промежуточная аттестация по итогам освоения дисциплины проводится в виде экзамена в 4 семестре и защиты курсовой работы в 4 семестре. К моменту сдачи экзамена должны быть успешно пройдены предыдущие формы контроля.

Экзамен и курсовая работа позволяют оценить уровень освоения компетенций за весь период изучения дисциплины.

Экзаменационный билет включает два теоретических вопроса и задачу.

### **9.1 Балльно-рейтинговая оценка текущего контроля успеваемости и знаний студентов по дисциплине**

Не применяется.

### **9.2 Методические рекомендации по проведению процедуры оценивания знаний, умений и навыков и (или) опыта деятельности, характеризующих этапы формирования компетенций**

Устный опрос оценивается следующим образом:

«зачтено»: обучающийся дает ответ на поставленный вопрос по существу и правильно отвечает на уточняющие вопросы;

«не зачтено»: обучающийся отказывается отвечать на поставленный вопрос, либо отвечает на него неверно и при формулировании дополнительных (вспомогательных) вопросов.

Письменная аудиторная работа:

«зачтено»: работа зачитывается в том случае, если задание выполнено полностью, в соответствии с поставленными требованиями и сделаны необходимые выводы;

«не зачтено»: работа не зачитывается в том случае, если обучающийся не выполнил задания, или результат выполнения задания не соответствует поставленным требованиям, а в заданиях и (или) ответах имеются существенные ошибки.

### **9.3 Темы курсовых проектов по дисциплине**

1. Моделирование траектории движения самолета по данным радиолокационных измерений одним локатором.

2. Моделирование траектории движения самолета по данным радиолокационных измерений двумя пеленгаторами.

3. Моделирование траектории движения самолета по данным радиолокационных измерений двумя дальномерами.

4. Моделирование траектории движения самолета по данным инерциальной системы навигации.

5. Моделирование траектории движения самолета по данным допплеровской системы навигации.

## **9.4 Контрольные вопросы для проведения входного контроля остаточных знаний по обеспечивающим дисциплинам**

1. Основные математические логические операции И, ИЛИ, НЕТ.

Записать математическое логическое выражение для заданной логической фразы, например: "И не то, чтобы да, и не то чтобы нет". Вычислить это математическое логическое выражение.

2. Логические схемы вычисления логических выражений.

По заданному математическому логическому выражению построить логическую схему реализации этого выражения комбинацией логических элементов И, ИЛИ, НЕТ.

3. Понятие алгоритма.

Сформулировать основные свойства алгоритма: дискретность, определенность, конечность, массовость.

4. Условные обозначения схем алгоритмов.

Простые блоки. Составные блоки. Потоки управления. Потоки данных. Подпрограммы.

Вопросы по дисциплине «Математический анализ». Дисциплина изучается в 1 и 2 семестрах. Вопросы теоретические.

- 1. Функции и переменные.
- 2. Функции нескольких переменных.
- 3. Неявные функции.
- 4. Производные и дифференцирование.
- 5. Определенные интегралы.
- 6. Линейные дифференциальные уравнения.

### **9.5 Описание показателей и критериев оценивания компетенций на различных этапах их формирования, описание шкал оценивания**

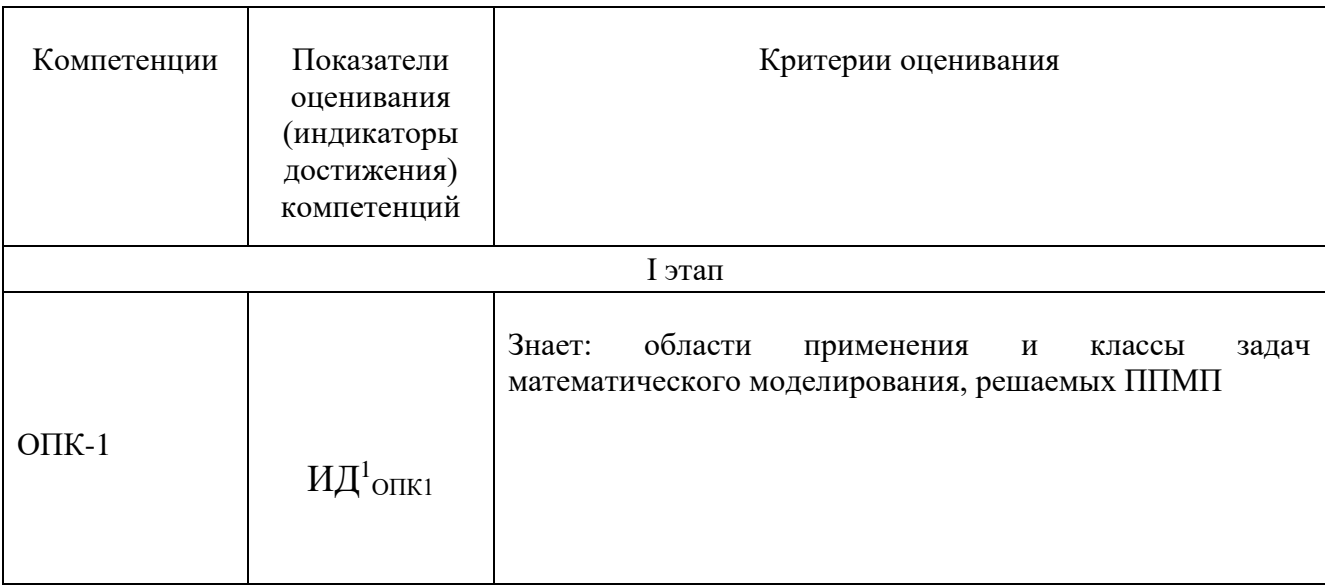

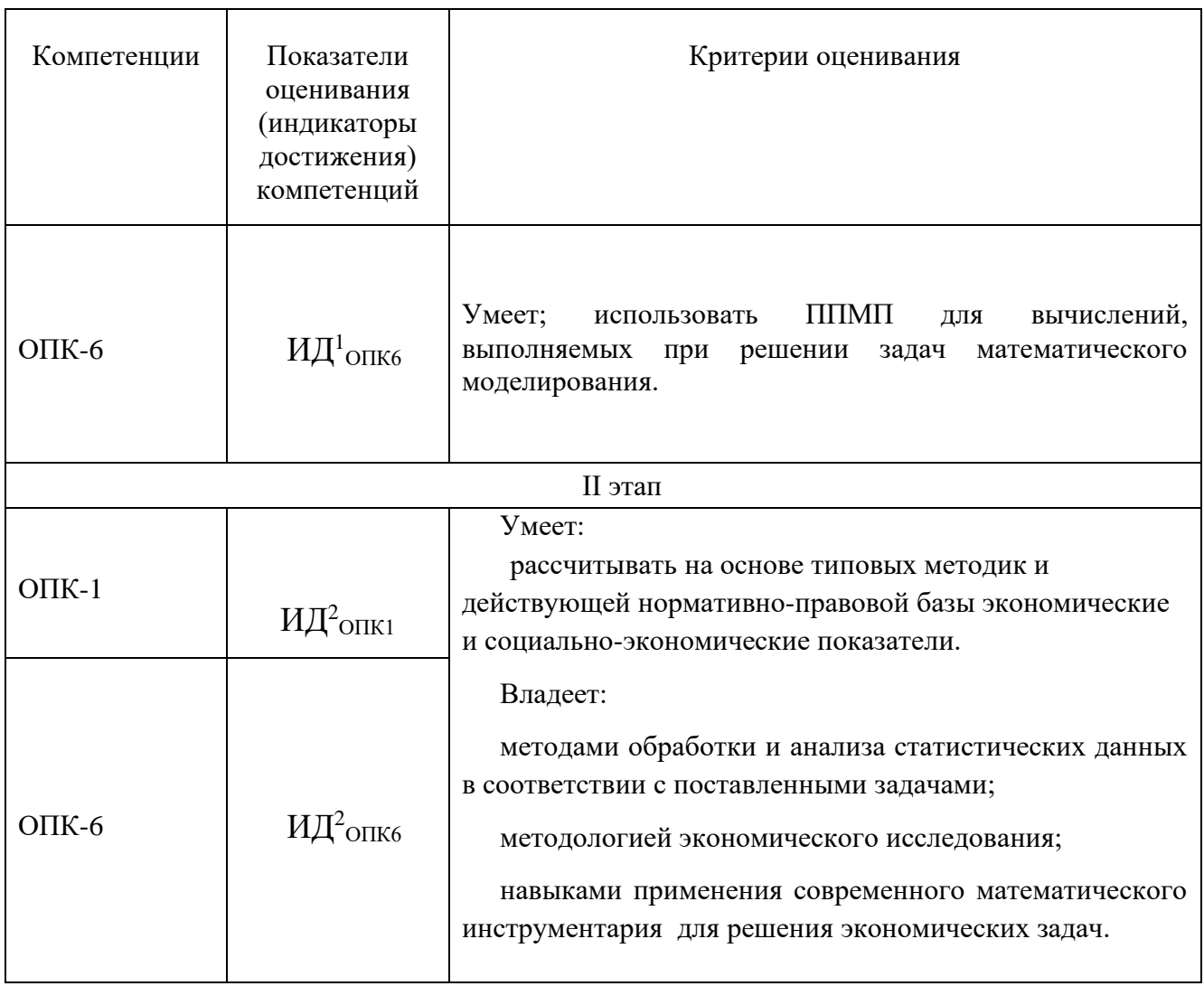

Шкала оценивания при проведении промежуточной аттестации

*«Отлично»* выставляется обучающемуся, показавшему всесторонние, систематизированные, глубокие знания по рассматриваемой компетенции и умение уверенно применять их на практике при решении задач, свободное и правильное обоснование принятых решений. Отвечая на вопрос, может быстро и безошибочно проиллюстрировать ответ собственными примерами. Обучающийся самостоятельно правильно решает задачу, дает обоснованную оценку итогам решения.

*«Хорошо» в*ыставляется обучающемуся, если он твердо знает материал, грамотно и по существу излагает его, умеет применять полученные знания на практике, но допускает в ответе или в решении задачи некоторые неточности, хорошо владеет всем содержанием, видит взаимосвязи, но не всегда делает это самостоятельно без помощи преподавателя. Обучающийся решает задачу верно, но при помощи преподавателя.

*«Удовлетворительно»* выставляется обучающемуся, показавшему фрагментарный, разрозненный характер знаний, недостаточно правильные формулировки базовых понятий, нарушения логической последовательности в изложении программного материала, но при этом он владеет основными

разделами учебной программы в рамках заданной компетенции, необходимыми для дальнейшего обучения и может применять полученные знания по образцу в стандартной ситуации. Отвечает только на конкретный вопрос, соединяет знания из разных разделов курса только при наводящих вопросах преподавателя. Ситуационная задача решена не полностью, или содержатся незначительные ошибки в расчетах.

*«Неудовлетворительно»* выставляется обучающемуся, который не знает большей части основного содержания учебной программы дисциплины в рамках компетенций, допускает грубые ошибки в формулировках основных понятий дисциплины и не умеет использовать полученные знания при решении типовых практических задач. Не раскрыты глубина и полнота при ответах. Задача не решена даже при помощи преподавателя.

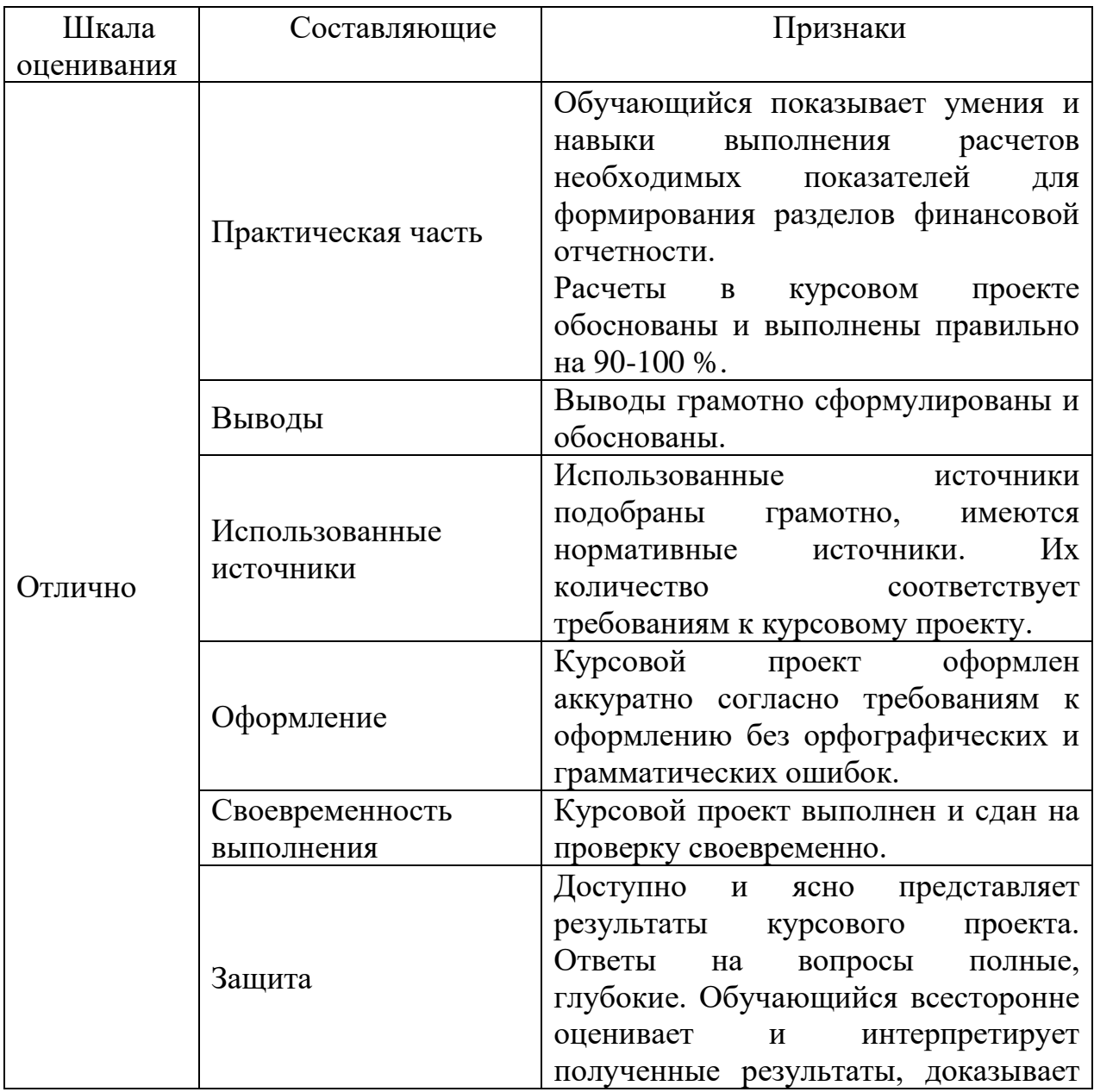

Шкала оценивания курсовой работы

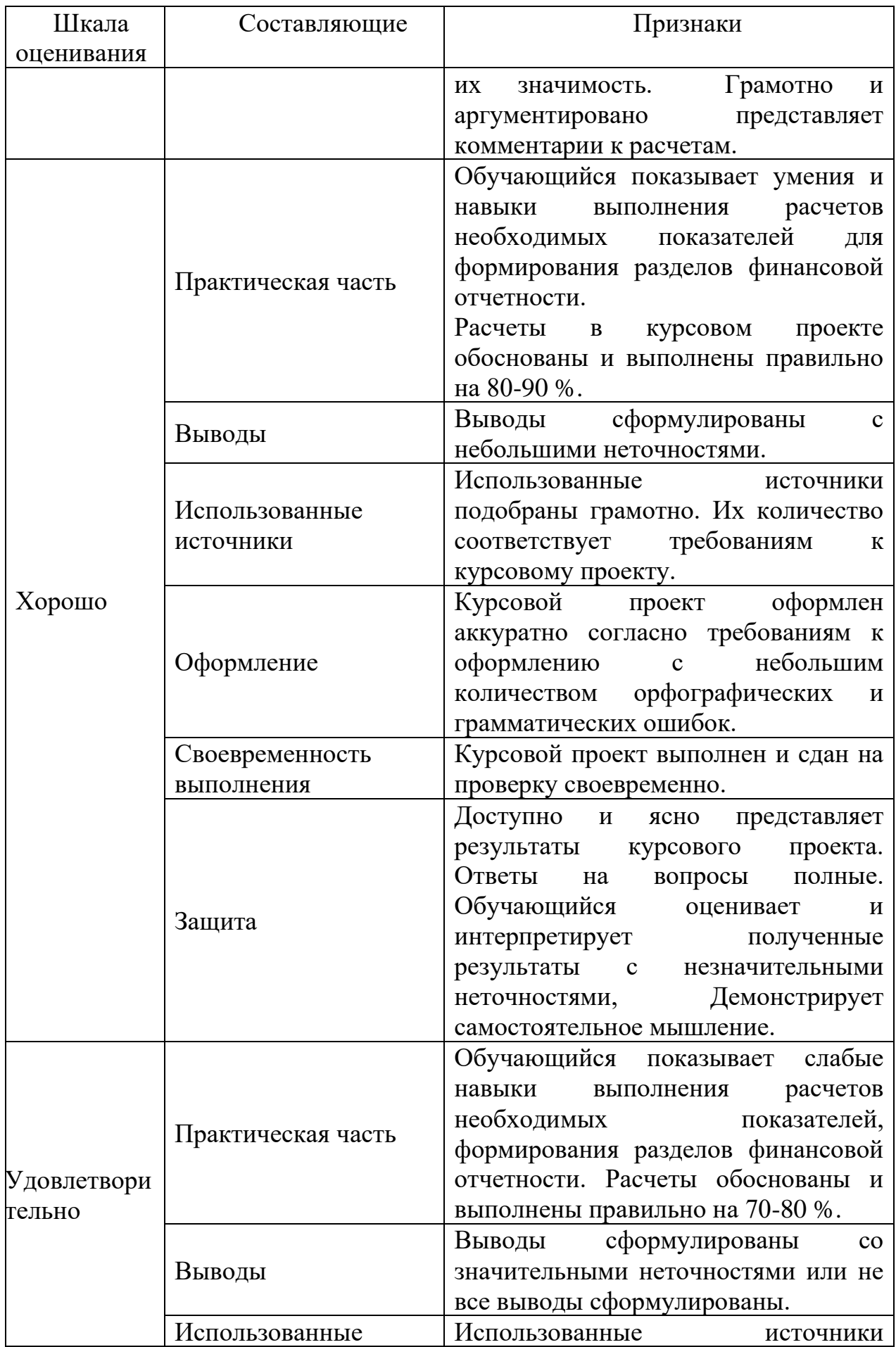

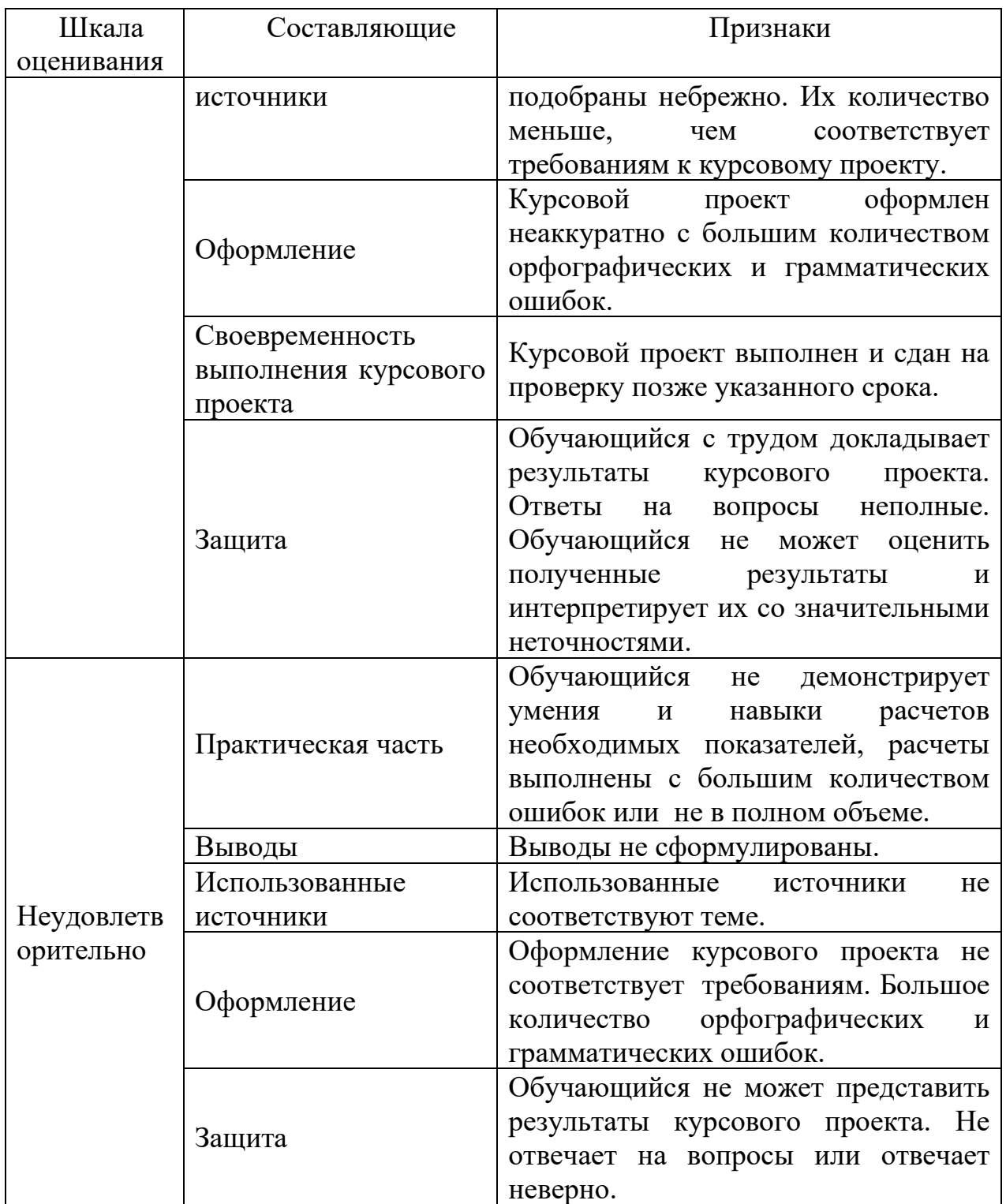

### **9.6 Типовые контрольные задания для проведения текущего контроля и промежуточной аттестации по итогам обучения по дисциплине**

**9.6.1 Перечень типовых задач для индивидуальных заданий** 

1. Расчет и вывод таблицы значений параметрически заданной функции  $x = a \cos^2 t + l \cos t$ ,  $y = a \cos t \sin t + l \sin t$ ,  $l > 0$  0  $\ge t < \pi$  no *nt* значениям параметра *t* в диапазоне от *ts* до *te*, где *nt, ts te* заданы переменными в тексте документа. Построение графика этой функции

2. Расчет и вывод таблицы значений функции одной переменной в полярных координата *r=0.01\*f* , где *f* – угол в радианах, *r* – радиус, по *nf* значениям угла *f* в диапазоне от *fs* до *fe*, где *nf, fs, fe* заданы переменными в тексте документа. Построение графика этой функции

3. Построить различные графики функции двух переменных  $z(x, y) = \cos r$ , где  $r = \sqrt{x^2 + y^2}$  без задания матриц: поверхность, столбиковая диаграмма, точечный график, контурный график. На графиках удалить невидимые линии и оформить в цвете.

4. Задать два массива значений числовых величин *(x<sup>i</sup> , р<sup>i</sup> , i=1,2...8)*.

|    |       |       | ີ     |       |       |       |       |       |
|----|-------|-------|-------|-------|-------|-------|-------|-------|
| Χj | 0,00  | 0, 10 | 0,20  | 0,30  | 0,40  | 0,50  | 0,60  | 0,70  |
| Di | 0,092 | 0,157 | 0,163 | 0,134 | 0,073 | 0,171 | 0,093 | 0,116 |

Вычислить среднее квадратичное отклонение величины X по формуле:

 $s = \sqrt{\sum_{i=1}^{8} p_i (x_i - M_x)^2}$ , где  $M_x = \sum_{i=1}^{8} p_i \cdot x_i$ 

Построить график зависимости *р<sup>i</sup>* от *x<sup>i</sup>* в виде столбиковой диаграммы.

Построить в общей системе координат 2 графика: зависимость *x<sup>i</sup>* от *i*  (точками синего цвета)*,* зависимость *р<sup>i</sup>* от *i* (линией желтого цвета).

Сгладить данные *(xi, рi)* методом Гаусса (функция ksmooth). Построить графики точек исходной и сглаженной зависимости в общей системе координат.

Интерполировать данные *(xi, рi)* кубическим сплайном (функция cspline). Построить графики точек исходной зависимости и сплайна в общей системе координат.

По данным *(xi, рi)* вычислить параметры *A, B, C* регрессионной зависимости  $p(x) = A \sin(x+B) + C$  (функция sinfit). Построить графики точек  $(x_i, p_i)$  и регрессионной зависимости *p(x) =A sin(x+B)+C* в общей системе координат.

 $5.$  Выполнить следующие символьные преобразования 2 способами: с применением символьного меню и оператором символьного вывода →.  $\mu$ hd $\mu$  $\sum_{i=1}^{n}$ 

•в выражение  $1 + 2kT \cdot p + T^2$ p +  $T^2 \cdot p^2$ подставить вместо переменной р выражение  $\tau(z - 1)$ 

h ;

•<br>•упростить результат подстановки;

substitute k 1 •сгруппировать выражение по переменной z, должно получиться выражения в виде полинома по степеням переменной z;

•подставить значения k=1, T=1, h=1 и вычислить выражение символьно, должен получиться результат  $\vec{\textit{z}}^2$ .

## **9.6.2. Перечень типовых вопросов для проведения устного опроса**

- 1. Скалярные вычисления в Matlab.
- 2. Матричные операции в Matlab.
- 3. Формат функции в Matlab.
- 4. Построить двумерный график по табличным данным в Matlab.
- 5. Построить трехмерный график по табличным данным в Matlab.
- 6. Операторы структурного программирования языка Matlab.
- 7. Описание линейной системы в Matlab.
- 8. Установка параметров моделирования в Simulink.
- 9. Библиотека блоков математических вычислений в Simulink.
- 10. Библиотека блоков генерации сигналов в Simulink.
- 11. Библиотека блоков отображения сигналов в Simulink
- 12. Библиотека блоков непрерывных динамических систем в Simulink.
- 13. Библиотека нелинейных блоков в Simulink.
- 14. Формат подсистемы в Simulink.

## *Перечень типовых вопросов к зачёту с оценкой для проведения промежуточной аттестации по дисциплине (3 семестр)*

1. Структура документа Matlab. Управление вычислениями и документами. Ввод выражений. Использование шаблонов. Редактирование.

2. Входной язык Matlab. Константы. Имена. Операции. Операторы. Выражения. Стандартные функции.

3. Скалярные данные в Matlab. Определение. Операции. Стандартные функции. Использование в вычислениях. Примеры

4. Массивы (векторы и матрицы) в Matlab. Определение. Операции. Использование в вычислениях. Примеры.

5. График функции одной переменной в прямоугольных координатах. Создание графика. Способы задания данных. Форматирование. Примеры.

6. График параметрической функции одной переменной в прямоугольных координатах. Создание графика. Способы задания данных. Форматирование. Примеры.

7. График функции одной переменной в полярных координатах. Создание графика. Способы задания данных. Форматирование. Примеры.

8. Графики нескольких функций одной переменной в одной системе координат. Создание графика. Способы задания данных. Форматирование. Примеры.

9. График функции двух переменных Создание графика. Способы задания данных. Форматирование. Примеры.

10. Графики нескольких функций двух переменных в одной системе координат. Создание графика. Способы задания данных. Форматирование. Примеры.

11. Использование файлового ввода-вывода данных в Matlab. Создание. Открытие - закрытие. Форматы данных. Чтение. Запись.

12. Представление одномерных экспериментальных данных в Matlab. Определение пар данных X-Y. Чтение из файлов. Сортировка. Выделение рядов X, Y. Построение графика точек X-Y.

13. Сглаживание данных в Matlab. Постановка задачи. Функции сглаживания. Применение. Примеры.

14. Линейная интерполяция данных в Matlab. Постановка задачи. Функции. Применение. Примеры.

15. Сплайн-интерполяция данных в Matlab. Постановка задачи. Функции. Применение. Примеры.

16. Регрессионный анализ данных в Matlab. Постановка задачи. Функции расчета регрессии. Применение. Примеры.

17. Численное решение уравнений с одним неизвестным. Запись уравнений. Решение. Проверка решения. Примеры.

18. Численное решение систем уравнений. Запись уравнений. Решение. Проверка решений. Примеры.

19. Использование символьного расширения Matlab символьных преобразований. Запись выражений. Выполнение преобразований. Примеры.

20. Символьное решение уравнений с использованием символьного расширения Matlab. Запись уравнений. Решение. Проверка решений. Примеры.

21. Символьное решение систем уравнений с использованием символьного расширения Matlab. Запись уравнений. Решение. Проверка решений. Примеры.

22. Символьное решение неравенств с использованием символьного расширения Matlab Запись неравенств. Решение. Проверка решений. Примеры.

23. Моделирование в среде Simulink. Способы управления моделью. Моделирование дифференциальных уравнений в среде Simulink.

### **9.6.3. Типовая задача для промежуточной аттестации**

1. Расчет и вывод таблицы значений функции одной переменной  $y=sin x + 0.1sin 0.1x + 0.01sin 0.01x$  по *nx* значениям аргумента *x* в диапазоне от *xs* до *xe*, где *nx, xs, xe* заданы переменными в тексте документа. Построение графика этой функции

### **10 Методические рекомендации для обучающихся по освоению дисциплины**

Методика преподавания дисциплины «Моделирование систем» характеризуется совокупностью методов, приемов и средств обучения, обеспечивающих реализацию содержания и учебно-воспитательных целей дисциплины, которая может быть представлена как некоторая методическая система, включающая методы, приемы и средства обучения. Такой подход позволяет более качественно подойти к вопросу освоения дисциплины обучающимися.

Учебные занятия начинаются и заканчиваются по времени в соответствии с утвержденным режимом СПб ГУГА в аудиториях согласно семестровым расписаниям теоретических занятий. На занятиях, предусмотренных расписанием, обязаны присутствовать все обучающиеся.

Лекции являются одним из важнейших видов учебных занятий и составляют основу теоретической подготовки обучающихся по дисциплинам. Лекция имеет целью дать систематизированные основы научных знаний по дисциплине, раскрыть состояние и перспективы прогресса конкретной области науки и экономики, сконцентрировать внимание на наиболее сложных и узловых вопросах. Эта цель определяет дидактическое назначение лекции, которое заключается в том, чтобы ознакомить обучающихся с основным содержанием, категориями, принципами и закономерностями изучаемой темы и предмета обучения в целом, его главными идеями и направлениями развития. Именно на лекции формируется научное мировоззрение обучающегося, закладываются теоретические основы фундаментальных знаний будущего управленца, стимулируется его активная познавательная деятельность, решается целый ряд вопросов воспитательного характера.

Каждая лекция должна представлять собой устное изложение лектором основных теоретических положений изучаемой дисциплины или отдельной темы как логически законченное целое и иметь конкретную целевую установку. Особое место в лекционном курсе по дисциплине занимают вводная и заключительная лекции.

Вводная лекция должна давать общую характеристику изучаемой дисциплины, подчеркивать новизну проблем, указывать ее роль и место в системе изучения других дисциплин, раскрывать учебные и воспитательные цели и кратко знакомить обучающихся с содержанием и структурой курса, а также с организацией учебной работы по нему. Заключительная лекция должна давать научно-практическое обобщение изученной дисциплины, показывать перспективы развития изучаемой области знаний, навыков и практических умений.

Практические занятия проводятся в целях выработки практических умений и приобретения навыков при решении управленческих задач. Основным содержанием этих занятий является практическая работа каждого обучающегося. Назначение практических занятий – закрепление, углубление и комплексное применение на практике теоретических знаний, выработка умений и навыков обучающихся в решении практических задач. Вместе с тем, на этих занятиях, осуществляется активное формирование и развитие навыков и качеств, необходимых для последующей профессиональной деятельности. Практические занятия проводятся по наиболее сложным вопросам дисциплины и имеют целью углубленно изучить ее содержание, привить обучающимся навыки самостоятельного поиска и анализа информации, умение делать обоснованные выводы, аргументировано излагать и отстаивать свое мнение. Каждое практическое занятие заканчивается, как правило, кратким подведением итогов, указаниями преподавателя о последующей самостоятельной работе.

Промежуточная аттестация по итогам освоения дисциплины проводится в виде экзамена в 4 семестре и курсовой работы в 4 семестре. К моменту сдачи экзамена должны быть успешно пройдены предыдущие формы контроля. Экзамен и курсовая работа позволяют оценить уровень освоения компетенций за весь период изучения дисциплины.

Рабочая программа дисциплины составлена в соответствии с требованиями ФГОС ВО по направлению подготовки 25.03.03 «Аэронавигация».

Программа рассмотрена и утверждена на заседании кафедры №8 Прикладной математики и информатики

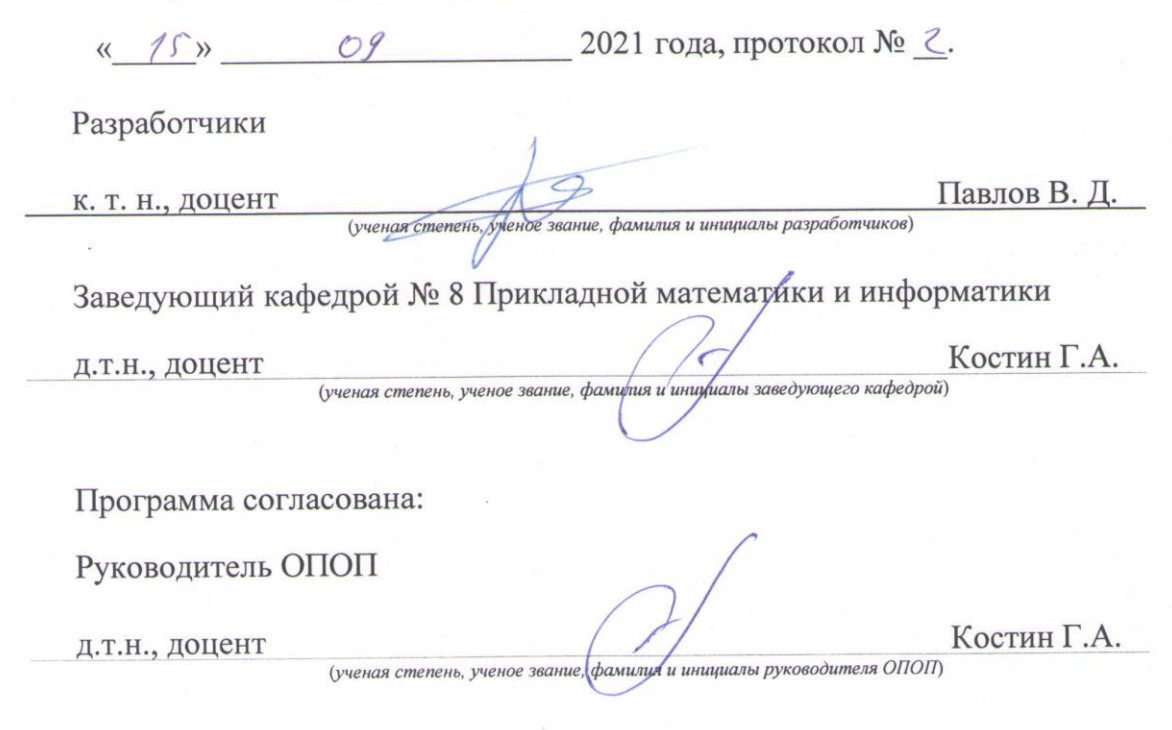

Программа рассмотрена и одобрена на заселании Учебно-методического  $\frac{1}{20}$ 2021 года, совета протокол № 2.